# **Android System Info**

**Vladimir Silva**

 **Inside the Android OS** G. Blake Meike,Lawrence Schiefer,2021-08-24 The Complete Guide to Customizing Android for New IoT and Embedded Devices Inside the Android OS is a comprehensive guide and reference for technical professionals who want to customize and integrate Android into embedded devices, and construct or maintain successful Android-based products. Replete with code examples, it encourages you to create your own working code as you read--whether for personal insight or a professional project in the fast-growing marketplace for smart IoT devices. Expert Android developers G. Blake Meike and Larry Schiefer respond to the real-world needs of embedded and IoT developers moving to Android. After presenting an accessible introduction to the Android environment, they guide you through boot, subsystem startup, hardware interfaces, and application support--offering essential knowledge without ever becoming obscure or overly specialized. Reflecting Android's continuing evolution, Meike and Schiefer help you take advantage of relevant innovations, from the ART application runtime environment to Project Treble. Throughout, a book-length project covers all you need to start implementing your own custom Android devices, one step at a time. You will: Assess advantages and tradeoffs using Android in smart IoT devices Master practical processes for customizing Android Set up a build platform, download the AOSP source, and build an Android image Explore Android's components, architecture, source code, and development tools Understand essential kernel modules that are unique to Android Use Android's extensive security infrastructure to protect devices and users Walk through Android boot, from power-on through system initialization Explore subsystem startup, and use Zygote containers to control application processes Interface with hardware through Android's Hardware Abstraction Layer (HAL) Provide access to Java programs via Java Native Interface (JNI) Gain new flexibility by using binderized HAL (Project Treble) Implement native C/C++ or Java client apps without bundling vendor libraries

 Android System Programming Roger Ye,2017-05-31 Build, customize, and debug your own Android system About This Book Master Android system-level programming by integrating, customizing, and extending popular open source projects Use Android emulators to explore the true potential of your hardware Master key debugging techniques to create a hassle-free development environment Who This Book Is For This book is for Android system programmers and developers who want to use Android and create indigenous projects with it. You should know the important points about the operating system and the C/C++ programming language. What You Will Learn Set up the Android development environment and organize source code repositories Get acquainted with the Android system architecture Build the Android emulator from the AOSP source tree Find out how to enable WiFi in the Android emulator Debug the boot up process using a customized Ramdisk Port your Android system to a new platform using VirtualBox Find out what recovery is and see how to enable it in the AOSP build Prepare and test OTA packages In Detail Android system programming involves both hardware and software knowledge to work on system level programming. The developers need to use various techniques to debug the different components in the target devices. With all the challenges, you usually have a deep learning curve to master relevant knowledge in this area. This book will not only give you the key knowledge you need to understand Android system programming, but will also prepare you as you get hands-on with projects and gain debugging skills that you can use in your future projects. You will start by exploring the basic setup of AOSP, and building and testing an emulator image. In the first project, you will learn how to customize and extend the Android emulator. Then you'll move on to the real challenge—building your own Android system on VirtualBox. You'll see how to debug the init process, resolve the bootloader issue, and enable various hardware interfaces. When you have a complete system, you will learn how to patch and upgrade it through recovery. Throughout the book, you will get to know useful tips on how to integrate and reuse existing open source projects

such as LineageOS (CyanogenMod), Android-x86, Xposed, and GApps in your own system. Style and approach This is an easy-to-follow guide full of hands-on examples and system-level programming tips.

*The Essential Guide to Android Widgets* ,2011-03-24

 **Proceedings of the International Conference on Information Technology & Systems (ICITS 2018)** Álvaro Rocha,Teresa Guarda,2018-01-04 This book includes a selection of articles from the 2018 International Conference on Information Technology & Systems (ICITS 18), held on January 10 – 12, 2018, at the Universidad Estatal Península de Santa Elena, Libertad City, Ecuador. ICIST is a global forum for researchers and practitioners to present and discuss recent findings and innovations, current trends, lessons learned and the challenges of modern information technology and systems research, together with their technological development and applications. The main topics covered include information and knowledge management; organizational models and information systems; software and systems modeling; software systems, architectures, applications and tools; multimedia systems and applications; computer networks, mobility and pervasive systems; intelligent and decision support systems; big data analytics and applications; human-computer interaction; ethics, computers & security; health informatics; and information technologies in education.

 Android for Beginners Imagine Publishing,2011 Bringing you everything you need to know about the world's most popular operating system, Android for Beginners is the perfect book for any Android user. With easy to follow tutorials suitable for every Android device, there is something for everyone, from setting up and getting started to managing emails in Gmail and navigating using Google Maps. There is also a complete guide to all the features of your Android phone, a rundown of the essential apps to download, and an in depth troubleshooting guide to answer all those common problems. Designed by experts as an accessible, friendly guide to world beating software and devices, the For Beginners series will help give you the confidence to learn everything you need to know. Clear, easy to understand and comprehensive, For Beginners first class tutorials, features and reviews are created with you in mind, ready to give you the tools you need to get the most out of your new passion.

 Androids Chet Haase,2022-07-12 The fascinating inside story of how the Android operating system came to be. In 2004, Android was two people who wanted to build camera software but couldn't get investors interested. Today, Android is a large team at Google, delivering an operating system (including camera software) to over 3 billion devices worldwide. This is the inside story, told by the people who made it happen. Androids: The Team that Built the Android Operating System is a first-hand chronological account of how the startup began, how the team came together, and how they all built an operating system from the kernel level to its applications and everything in between. It describes the tenuous beginnings of this ambitious project as a tiny startup, then as a small acquisition by Google that took on an industry with strong, entrenched competition. Author Chet Haase joined the Android team at Google in May 2010 and later recorded conversations with team members to preserve the early days of Android's history leading to the launch of 1.0. This engaging and accessible book captures the developers' stories in their own voices to answer the question: How did Android succeed?

 Android Forensics Andrew Hoog,2011-06-15 Android Forensics covers an open source mobile device platform based on the Linux 2.6 kernel and managed by the Open Handset Alliance. This book provides a thorough review of the Android platform including supported hardware devices, the structure of the Android development project, and implementation of core services (wireless communication, data storage, and other low-level functions).

Mobile Web and Intelligent Information Systems Muhammad Younas, Irfan Awan, George Ghinea, Marisa Catalan Cid,2018-07-30 This book constitutes the refereed proceedings of the 15th International Conference on Mobile Web and Intelligent Information Systems, MobiWIS 2018, held in Barcelona, Spain, in August 2018. The 15 full papers together with 2 short papers presented in this volume were carefully reviewed and selected from 50 submissions. The papers of the MobiWIS 2018 deal with areas such as: mobile web and apps, wireless sensor networks, web services, cloud services, web applications, and various web technologies.

 *Mobile Web Information Systems* Florian Daniel,George A. Papadopoulos,Philippe Thiran,2013-07-29 This book constitutes the refereed proceedings of the 10 th International Conference on Mobile Web Information Systems, MobiWIS 2013, held in Paphos, Cyprus, in August 2013. The 25 papers (20 full research papers, 4 demonstration papers, and one abstract of the keynote speech) presented were carefully reviewed and selected from various submissions. The papers cover the following topics related to mobile Web and Information Systems (WISs), such as mobile Web services, location-awareness, design and development, social computing and society, development infrastructures and services, SOA and trust, UI migration and human factors, and Web of Things and networks.

 **Android Application Development All-in-One For Dummies** Barry A. Burd,2011-11-14 A must-have pedagogical resource from an expert Java educator As a Linux-based operating system designed for mobile devices, the Android OS allows programs to run on all Android devices and appear free in the Android Market. Whether you're a beginner programmer eager to create mobile applications or you're Android-savyy and looking to submit your apps to the Android Market, this compilation of eight minibooks takes you through the ins and outs of programming for Android phones. Java expert Barry Burd walks you through Android programming basics, shares techniques for developing great Android applications, reviews Android hardware, and much more. Uses the straightforward-but-fun For Dummies style to walk you through the ins and outs of programming for Android mobile devices Features eight minibooks that take you from novice Android user to confidently developing Android applications Addresses Android programming basics, the operating system, hardware, and security Details what it takes to develop amazing Android apps Covers the Eclipse environment and SQLite Start developing applications for the Android OS today with the expert advice in Android Application Development All-in-One For Dummies.

 **Android For Dummies** Dan Gookin,2020-08-06 Set up, configure, and get connected Shoot and share photos and videos Use social media, text, and email to stay in touch Make the most of your Android gizmo Be honest—isn't gizmo a friendlier word than device? This book will tell you pretty much everything you need to know about your Android smartphone or tablet in an equally friendly manner, because that's the best way to learn how to get the most from your Android. From buying, unpacking, and setting up your gizmo to managing calls and email, posting to social media, navigating with Maps, and creating a photo slideshow, it's like having a good friend show you the basics and explain how to take advantage of all the cool stuff. Inside... All about Android 10 Updated security features Customizing your Android Creating multimedia messages Apps to help you get social The Bluetooth connection Exploring Google Play Essential troubleshooting tips

 **Pro Android Games** Vladimir Silva,2012-11-27 In the last few years, Android has progressed with the debut of better fonts, new User Interface and Experience (UI/UX) APIs, tablet considerations, multi-touch capabilities, multi-tasking, faster performance, improved battery management techniques, and now Google TV Android Apps for the Android game app developer repertoire. With actionable real-world source, Pro Android Games, Second Edition shows you how to build more sophisticated and addictive Android games, by leveraging the power of these recent advancements found in the new Android Jelly Beans development platform as well as those you've counted on in earlier releases. Multi-touch code gives these games and their players dynamic input and exchange ability, for a more realistic arcade game experience. Faster and better performance offers game players a more seamless, fun

arcade experience like never before on Android. There is also improved native C/C++ integration with Android's NDK as well, which makes coding, compiling, and converting both productive and efficient with gains in app performance. \*\*\* NOTE: This book published previously as Advanced Android 4 Games. This edition covers game development for all Android SDK versions up to Jelly Bean / Android SDK 4.1. Pro Android Games, Second Edition features the following improvements: Updates to the latest version of the Android SDK, NKD, plus the latest Eclipse IDE. Greater focus on tablets the ever changing device resolutions, and hardware specs. Native game development and hardware accelerated graphics. Bigger and Better Real World Engines, such as Quake I and II Plus an oldie from the previous edition: Doom Coverage of the new smart TV APIs (Google TV), UI, UX, multi-touch and multi-tasking features available with Android Jelly Bean. A look into the future with augmented reality Advanced techniques for improving your game playing experience including better multi-tasking, improved performance optimization, battery management and more. A Quake 3D-like game app case study You'll definitely have fun, and perhaps you'll even make some money. Enjoy!

 *Advanced Android 4 Games* Vladimir Silva,2013-07-30 Wolfenstein 3D-like and Doom-like game apps are some of the classic Android games presented in the original edition of this book. Since their release, Android has progressed with the debut of Android 4.0, adding better fonts, new User Interface and Experience (UI/UX) APIs, tablet considerations, multi-touch capabilities, multi-tasking, faster performance, and much more to the Android game app development repertoire. Multi-touch code gives these games and their players dynamic input and exchange ability, for a more realistic arcade game experience. Faster and better performance offers game players a more seamless, fun arcade experience like never before on Android. There is also improved native C/C++ integration with Android's NDK as well, which makes coding, compiling, and converting both productive and efficient with gains in app performance. With actionable real-world source, Advanced Android 4 Games shows you how to build more sophisticated and addictive Android games, harnessing the power of these recent advancements. Coverage of the new UI, UX, multitouch and multi-tasking features available with Android 4.0. Learn other techniques for improving the game playing experience including Wi-Fi tethering, better multi-tasking, new and better streaming Web video using WebM, and more. By combining the elegant object-oriented features of Java and the raw power of C, there is no limit to the types of games that you can build for the platform, such as the Quake 3D-like game app case study in this book. You'll definitely have fun, and perhaps you'll even make some money. Enjoy!

Android Malware and Analysis Ken Dunham, Shane Hartman, Manu Quintans, Jose Andre Morales, Tim Strazzere, 2014-10-24 The rapid growth and development of Android-based devices has resulted in a wealth of sensitive information on mobile devices that offer minimal malware protection. This has created an immediate need for security professionals that understand how to best approach the subject of Android malware threats and analysis. In Android Malware and Analysis, Ken Dunham, renowned global malware expert and author, teams up with international experts to document the best tools and tactics available for analyzing Android malware. The book covers both methods of malware analysis: dynamic and static. This tactical and practical book shows you how to use to use dynamic malware analysis to check the behavior of an application/malware as it has been executed in the system. It also describes how you can apply static analysis to break apart the application/malware using reverse engineering tools and techniques to recreate the actual code and algorithms used. The book presents the insights of experts in the field, who have already sized up the best tools, tactics, and procedures for recognizing and analyzing Android malware threats quickly and effectively. You also get access to an online library of tools that supplies what you will need to begin your own analysis of Android malware threats. Tools available on the book's site include

updated information, tutorials, code, scripts, and author assistance. This is not a book on Android OS, fuzz testing, or social engineering. Instead, it is about the best ways to analyze and tear apart Android malware threats. After reading the book, you will be able to immediately implement the tools and tactics covered to identify and analyze the latest evolution of Android threats. Updated information, tutorials, a private forum, code, scripts, tools, and author assistance are available at AndroidRisk.com for first-time owners of the book.

 Proceedings of the International Conference on Information Engineering and Applications (IEA) 2012 Zhicai Zhong,2013-03-28 Information engineering and applications is the field of study concerned with constructing information computing, intelligent systems, mathematical models, numerical solution techniques, and using computers and other electronic devices to analyze and solve natural scientific, social scientific and engineering problems. Information engineering is an important underpinning for techniques used in information and computational science and there are many unresolved problems worth studying. The Proceedings of the 2nd International Conference on Information Engineering and Applications (IEA 2012), which was held in Chongqing, China, from October 26-28, 2012, discusses the most innovative research and developments including technical challenges and social, legal, political, and economic issues. A forum for engineers and scientists in academia, industry, and government, the Proceedings of the 2nd International Conference on Information Engineering and Applications presents ideas, results, works in progress, and experience in all aspects of information engineering and applications.

 Android Apps with App Inventor Jörg H. Kloss,2012-02-22 Wi>Android Apps with App Inventor provides hands-on walkthroughs that cover every area of App Inventor development, including the Google and MIT versions of App Inventor. Kloss begins with the absolute basics of program structure, syntax, flow, and function, and then demonstrates simple ways to solve today's most common mobile development problems. Along the way, you'll build a dozen real Android apps, from games and geotrackers to navigation systems and news tickers. By the time you're done, you'll be comfortable implementing advanced apps and mashups integrating realtime multimedia data from all kinds of Web services with the communication and sensor-based features of your smartphone. Topics covered include Installing and configuring App Inventor Building modern, attractive mobile user interfaces Controlling Android media hardware, including the camera Saving data locally with TinyDB, or in the cloud with TinyWebDB Streamlining and automating phone, text, and email communications Tracking orientation, acceleration, and geoposition Integrating text-to-speech and speech-to-text in your apps Controlling other apps and Web services with ActivityStarter Building mobile mashups by exchanging data with Web APIs Testing your apps for diverse hardware with the Android Emulator Example apps, including multimedia center, online vocabulary trainer, finger painting, squash game, compass, geocacher, navigator, stock market ticker, and many more This book will empower you to explore, experiment, build your skills and confidence, and start writing professional-quality Android apps—for yourself, and for everyone else! Companion files for this title can be found at informit.com/title/9780321812704

 Information Systems Security Venkata Ramana Badarla,Surya Nepal,Rudrapatna K. Shyamasundar,2022-12-10 This book constitutes the refereed proceedings of the18th International Conference on Information Systems Security, ICISS 2022, held in Tirupati, India, during December 16–20, 2022 The 8 full papers and 5 short papers included in this book were carefully reviewed and selected from 55 submissions. They were organized in topical sections as follows: ostinato: cross-host attack correlation through attack activity similaritydetection; DKS-PKI: a distributed key server architecture for public keyinfrastructure;generating-set evaluation of bloom filter hardening techniques in privaterecord linkage; etc

 **Information Fusion for Cyber-Security Analytics** Izzat M Alsmadi,George Karabatis,Ahmed Aleroud,2016-10-21 This book highlights several gaps that have not been addressed in existing cyber security research. It first discusses the recent attack prediction techniques that utilize one or more aspects of information to create attack prediction models. The second part is dedicated to new trends on information fusion and their applicability to cyber security; in particular, graph data analytics for cyber security, unwanted traffic detection and control based on trust management software defined networks, security in wireless sensor networks & their applications, and emerging trends in security system design using the concept of social behavioral biometric. The book guides the design of new commercialized tools that can be introduced to improve the accuracy of existing attack prediction models. Furthermore, the book advances the use of Knowledge-based Intrusion Detection Systems (IDS) to complement existing IDS technologies. It is aimed towards cyber security researchers.

 **Expert Android Studio** Murat Yener,Onur Dundar,2016-09-13 Take your Android programming skills to the next level by unleashing the potential of Android Studio Expert Android Studio bridges the gap between your Android programing skills with the provided tools including Android Studio, NDK, Gradle and Plugins for IntelliJ Idea Platform. Packed with best practices and advanced tips and techniques on Android tools, development cycle, continuos integration, release management, testing, and performance, this book offers professional guidance to experienced developers who want to push the boundaries of the Android platform with the developer tools. You'll discover how to use the tools and techniques to unleash your true potential as a developer. Discover the basics of working in Android Studio and Gradle, as well as the application architecture of the latest Android platform Understand Native Development Kit and its integration with Android Studio Complete your development lifecycle with automated tests, dependency management, continuos integration and release management Writing your own Gradle plugins to customize build cycle Writing your own plugins for Android Studio to help your development tasks. Expert Android Studio is a tool for expert and experienced developers who want to learn how to make use of the tools while creating Android applications for use on mobile devices.

 **Advances in New Technologies, Interactive Interfaces and Communicability** Francisco V. Cipolla Ficarra,Kim Veltman, Domen Verber, Miguel Cipolla-Ficarra, Florian Kammueller, 2013-12-06 This book constitutes the thoroughly refereed post-conference proceedings of the Second International Conference on Advances in New Technologies, Interactive Interfaces, and Communicability, held in Huerta Grande, Argentina, in December 2011. The 24 papers presented were carefully reviewed and selected from numerous submissions. The topics addressed span the entire spectrum of interactive design, e-commerce, e-learning, e-health, e-tourism, Web 2.0 and Web 3.0.

#### Whispering the Techniques of Language: An Mental Journey through **Android System Info**

In a digitally-driven earth where displays reign supreme and instant communication drowns out the subtleties of language, the profound techniques and mental subtleties hidden within words often move unheard. Yet, located within the pages of **Android System Info** a interesting literary prize pulsing with organic emotions, lies an exceptional quest waiting to be undertaken. Published by a skilled wordsmith, that marvelous opus attracts readers on an introspective journey, lightly unraveling the veiled truths and profound affect resonating within the very cloth of each and every word. Within the mental depths of this touching evaluation, we can embark upon a heartfelt exploration of the book is core themes, dissect their charming writing model, and fail to the effective resonance

#### **Table of Contents Android System Info**

- 1. Understanding the eBook Android System Info
	- The Rise of Digital Reading Android System Info
	- Advantages of eBooks Over Traditional Books
- 2. Identifying Android System Info
	- Exploring Different Genres
	- Considering Fiction vs. Non-Fiction
	- Determining Your Reading Goals
- 3. Choosing the Right eBook Platform
	- Popular eBook Platforms
	- Features to Look for in an Android System Info
	- User-Friendly Interface
- 4. Exploring eBook Recommendations from Android System  $Inf<sub>0</sub>$ 
	- Personalized Recommendations
	- Android System Info User Reviews and Ratings
	- Android System Info and Bestseller Lists
- 5. Accessing Android System Info Free and Paid eBooks
	- Android System Info Public Domain eBooks
	- Android System Info eBook Subscription Services
	- Android System Info Budget-Friendly Options
- 6. Navigating Android System Info eBook Formats
	- o ePub, PDF, MOBI, and More
	- Android System Info Compatibility with Devices
	- Android System Info Enhanced eBook Features
- 7. Enhancing Your Reading Experience
	- Adjustable Fonts and Text Sizes of Android System Info
	- Highlighting and Note-Taking Android System  $Inf\circ$
	- Interactive Elements Android System Info
- 8. Staying Engaged with Android System Info
	- Joining Online Reading Communities
	- Participating in Virtual Book Clubs
	- Following Authors and Publishers Android System

 $Info$ 

- 9. Balancing eBooks and Physical Books Android System Info
	- o Benefits of a Digital Library
	- Creating a Diverse Reading Collection Android System Info
- 10. Overcoming Reading Challenges
	- Dealing with Digital Eye Strain
	- Minimizing Distractions
	- Managing Screen Time
- 11. Cultivating a Reading Routine Android System Info o Setting Reading Goals Android System Info
	- Carving Out Dedicated Reading Time
- 12. Sourcing Reliable Information of Android System  $Inf<sub>O</sub>$ 
	- Fact-Checking eBook Content of Android System  $Inf<sub>O</sub>$
	- Distinguishing Credible Sources
- 13. Promoting Lifelong Learning
	- Utilizing eBooks for Skill Development
	- Exploring Educational eBooks
- 14. Embracing eBook Trends
	- Integration of Multimedia Elements
	- Interactive and Gamified eBooks

#### **Android System Info Introduction**

Free PDF Books and Manuals for Download: Unlocking Knowledge at Your Fingertips In todays fast-paced digital age, obtaining valuable knowledge has become easier than ever. Thanks to the internet, a vast array of books and manuals are now available for free download in PDF format. Whether you are a student, professional, or simply an avid reader, this treasure trove of downloadable resources offers a wealth of information, conveniently accessible anytime, anywhere. The advent of online libraries and platforms dedicated to sharing knowledge has revolutionized the way we consume information. No longer confined to physical libraries or bookstores, readers can now access an extensive collection of digital books and manuals with just a few clicks. These resources, available in PDF, Microsoft Word, and PowerPoint formats, cater to a wide range of interests, including literature, technology, science, history, and much more. One notable platform where you can explore and download free Android System Info PDF books and manuals is the internets largest free library. Hosted online, this catalog compiles a vast assortment of documents, making it a veritable goldmine of knowledge. With its easy-to-use website interface and customizable PDF generator, this platform offers a userfriendly experience, allowing individuals to effortlessly navigate and access the information they seek. The availability of free PDF books and manuals on this platform demonstrates its commitment to democratizing education and empowering individuals with the tools needed to succeed in their chosen fields. It allows anyone, regardless of their background or financial limitations, to expand their horizons and gain insights from experts in various disciplines. One of the most significant advantages of downloading PDF books and manuals lies in their portability. Unlike physical copies, digital books can be stored and carried on a single device, such as a tablet or smartphone, saving valuable space and weight. This convenience makes it possible for readers to have their entire library at their fingertips, whether they are commuting, traveling, or simply enjoying a lazy afternoon at home. Additionally, digital files are easily searchable, enabling readers to locate specific information within seconds. With a few keystrokes, users can search for keywords, topics, or phrases, making research and finding relevant information a breeze. This efficiency saves time and effort, streamlining the learning process and allowing individuals to focus on extracting the information they need. Furthermore, the availability of

free PDF books and manuals fosters a culture of continuous learning. By removing financial barriers, more people can access educational resources and pursue lifelong learning, contributing to personal growth and professional development. This democratization of knowledge promotes intellectual curiosity and empowers individuals to become lifelong learners, promoting progress and innovation in various fields. It is worth noting that while accessing free Android System Info PDF books and manuals is convenient and cost-effective, it is vital to respect copyright laws and intellectual property rights. Platforms offering free downloads often operate within legal boundaries, ensuring that the materials they provide are either in the public domain or authorized for distribution. By adhering to copyright laws, users can enjoy the benefits of free access to knowledge while supporting the authors and publishers who make these resources available. In conclusion, the availability of Android System Info free PDF books and manuals for download has revolutionized the way we access and consume knowledge. With just a few clicks, individuals can explore a vast collection of resources across different disciplines, all free of charge. This accessibility empowers individuals to become lifelong learners, contributing to personal growth, professional development, and the advancement of society as a whole. So why not unlock a world of knowledge today? Start exploring the vast sea of free PDF books and manuals waiting to be discovered right at your fingertips.

# **FAQs About Android System Info Books**

How do I know which eBook platform is the best for me? Finding the best eBook platform depends on your reading preferences and device compatibility. Research different platforms, read user reviews, and explore their features before making a choice. Are free eBooks of good quality? Yes, many reputable platforms offer high-quality free

eBooks, including classics and public domain works. However, make sure to verify the source to ensure the eBook credibility. Can I read eBooks without an eReader? Absolutely! Most eBook platforms offer web-based readers or mobile apps that allow you to read eBooks on your computer, tablet, or smartphone. How do I avoid digital eye strain while reading eBooks? To prevent digital eye strain, take regular breaks, adjust the font size and background color, and ensure proper lighting while reading eBooks. What the advantage of interactive eBooks? Interactive eBooks incorporate multimedia elements, quizzes, and activities, enhancing the reader engagement and providing a more immersive learning experience. Android System Info is one of the best book in our library for free trial. We provide copy of Android System Info in digital format, so the resources that you find are reliable. There are also many Ebooks of related with Android System Info. Where to download Android System Info online for free? Are you looking for Android System Info PDF? This is definitely going to save you time and cash in something you should think about.

#### **Android System Info :**

# **international standard 5167 4 sai global pdf ftp srilankalaw** - Sep 03 2022

web international standard 5167 4 sai global 1 international standard 5167 4 sai global this is likewise one of the factors by obtaining the soft documents of this international standard 5167 4 sai global by online you might not require more epoch to spend to go to the book establishment as skillfully as search for them in some cases you likewise international standard 5167 4 sai global store - Aug 14 2023

web looking for additional standards visit sai global infostore learn about lexconnect all jurisdictions standards referenced in australian legislation need to

speak with a customer service representative contact us this is a free 1 page sample access the full version online iso 5167 4 2003 en combined pdf **international standard 5167 4 sai global book** - Jan 07 2023 web future where the challenges of the 4th industrial revolution industry 4 0 are regarded and used as opportunities for survival and further growth international congress of arts and sciences volume mar 30 2022 this work has been selected by scholars as being culturally important and is part of the knowledge base of civilization as we *international standard 5167 4 sai global* - Mar 29 2022 web connections if you plan to download and install the international standard 5167 4 sai global it is definitely easy then back currently we extend the colleague to buy and create bargains to download and install international standard 5167 4 sai global therefore simple elsevier s dictionary of geography vladimir kotlyakov 2006 12 20 *international standard 5167 4 sai global 2023* - Nov 05 2022 web international standard 5167 4 sai global the mirror of parliament sep 06 2022 skiing jan 30 2022 climatological data sep 25 2021 the rise and decline of thai absolutism feb 16 2021 this book examines the development of thailand from the integration of siam into the european world **international standard 5167 4 sai global download only sam** - Apr 29 2022 web international standard 5167 4 sai global 3 3 purpose due to its highly accessible surface area connectivity narrow pore diameter distribution and superb structural stability the presented study encompasses a wide range of modern nanotechnology techniques in a highly versatile bottom up nanopatterning strategy that splits the fabrication **singapore standards** - Apr 10 2023

web global adoption buy this standard hardcopy 49 75 39 80 price excludes gst ecopy 49 75 39 80 price excludes

gst prices are subject to goods and services tax for local delivery singapore add to cart related standards ss iso iec 27002 2019 enterprisesg standards publications and overseas standards

international standard 5167 4 sai global pdf ftp popcake  $-$  Feb 25 2022

web international standard 5167 4 sai global downloaded from ftp popcake com by guest jairo jesus metal organic framework materials krause publications this book is dedicated to the description and application of various different theoretical models to identify the near and mid infrared spectra of symmetric and spherical top molecules in

# **international standard 5167 4 sai global online kptm edu my** - Aug 02 2022

web international standard 5167 4 sai global international iso standard 18404 wordpress com apr 2018 00 06 00 gmt yaesu ft 857 operation manual pdf iso 5167 4 hostinger international standards anzpaa website iso 12944 4 parte 4 international organization for iso 22000 an international *iso 5167 4 2022 sai global store* - Oct 16 2023

web buy iso 5167 4 2022 measurement of fluid flow by means of pressure differential devices inserted in circular cross section conduits running full part 4 venturi tubes from sai global

*international standard 5167 4 sai global download only* - May 31 2022

web international standard 5167 4 sai global is available in our digital library an online access to it is set as public so you can get it instantly our books collection hosts in multiple countries allowing you to get the most less latency time to

international standard 5167 4 sai global online kptm edu my - Feb 08 2023

web international standard 5167 4 sai global iso 22000 an international standard qmi sai global sai global assurance linkedin how to find australian and international standards youtube sai global certification services pty ltd trading as sai as 2001 5 4 2005 methods

of test for textiles dimensional sai global agrees to **singapore standards** - Mar 09 2023 web electrical and electronic standards committee available for purchase global adoption amendment amendment no 1 september 1995 buy this standard hardcopy 21 40 iec 60364 4 43 2023 low voltage electrical installations part 4 43 protection for bs en iso 5167 4 2022 sai global store - Jan 27 2022 web jan 7 2022 buy bs en iso 5167 4 2022 measurement of fluid flow by means of pressure differential devices inserted in circular cross section conduits running full venturi tubes iso 5167 4 2022 from sai global **international standard 5167 4 saiglobal** - Jun 12 2023 web iso 5167 4 first edition 2003 03 01 measurement of fluid flow by means of pressure differential devices inserted in circular cross section conduits running full part 4 venturi tubes mesure de débit des fluides au moyen d appareils déprimogènes insérés dans des conduites en charge de section circulaire partie 4 tubes de venturi

# **international standard 5167 4 sai global pdf ftp popcake**  $-$  Dec 06 2022

web international standard 5167 4 sai global 3 3 springer this book gives the background to differential pressure flow measurement and goes through the requirements explaining the reason for them for those who want to use an orifice plate or a venturi tube the standard iso 5167 and its associated technical reports give the instructions required

international standard 5167 4 sai global full pdf ai classmonitor - Oct 04 2022

web to understand the global pattern of coronavirus focusing on infection migration and indigenous origin that has caused tremendous global economic social and health disaster the book contends that understanding of peoples behaviour is crucial towards safety measures against infection as covid 19 impacted as iso 5167 4 2023 sai global store - Sep 15 2023 web jun 30 2023 as iso 5167 4 2023 identically adopts

iso 5167 4 2022 which specifies the geometry and method

of use installation and operating conditions of venturi tubes1 when they are inserted in a conduit running full to determine the flow rate of *international standard 5167 4 sai global* - Jul 01 2022 web sep 18 2023 april 13th 2018 international standard 5167 4 sai global standard iso 5167 4 measurement of fluid flow by means of pressure differential devices inserted in circular cross discourse

reconstructingjudaism org 5 15

# **international standard 5167 4 sai global pdf** - May 11 2023

web international standard 5167 4 sai global carcinogenesis abstracts nov 27 2019 skiing dec 09 2020 report of the superintendent of public instruction of the state of utah jul 04 2020 17 00 to 23 30 north latitude jan 02 2023 vital statistics of the united states

**bs en iso 5167 4 2003 sai global store** - Jul 13 2023 web jun 11 2003 buy bs en iso 5167 4 2003 measurement of fluid flow by means of pressure differential devices inserted in circular cross section conduits running full venturi tubes from sai global

hospital information systems measuring end user

computing pubmed - Nov 14 2022

web the purpose of this paper is to build further upon the existing body of the relevant knowledge by testing past models and suggesting new conceptual perspectives on how end user computing satisfaction eucs is formed among hospital information system users

hospital end user computing in japan how to use  $f - A$ pr 07 2022

web 2 hospital end user computing in japan how to use f 2022 05 05 analytics specialist and a healthcare finance executive share their unique perspectives on modernizing data and analytics platforms to alleviate the complexity of the healthcare distributing

**hospital end user computing in japan how to use f** - Aug 11 2022

web 2 hospital end user computing in japan how to use f 2022 08 18 form the hub of the world s largest global it media network hospital end user computing in japan how to use filemaker pro with hospital information systems grin verlag this publication initiated by the korean society of medical informatics kosmi and its nursing **hospital end user computing in japan how to use f** - Jul

10 2022

web hospital end user computing in japan how to use f medinfo 92 k c lun 1992 the field of medical informatics has steadily matured and medinfo 92 shows an upturn in the uses of informatics in the health sector this volume contains significant contributions on diverse issues a popular field being knowledge based work concepts uses of computer in hospitals javatpoint - Mar 06 2022 web telemedicine also plays an important role during natural disasters along with the above uses of computers in hospitals there are some other uses that are listed as follows 8 mobile charting with medical grade tablets 9 improving patient s satisfaction and engagement 10 asset management 11

**hospital end user computing in japan how to use f 2022** - Feb 17 2023

web innovative strategies and approaches for end user computing advancements hospital health services administration information and communication technologies for development

**pdf hospital end user computing in japan how to use f** - Jul 22 2023

web hospital end user computing in japan how to use f end user computing oct 13 2022 a synthesis of current readings and cases on end user computing culled from periodicals such as mis quarterly harvard business review journal of management information systems and communications of the acm each of the five sections is hospital end user computing in japan how to use f pdf pdf - Sep 24 2023

web many end user applications euas such as filemaker pro have been applied to support medical staff work at hospitals in japan recently this e book describes how to use filemaker pro with hospital information systems hiss an overview of the end users perspectives in hospital

planning - Jun 09 2022

web keywords hospital planning hospital design hospital construction end user international journal of public health and clinical sciences e issn 2289 7577

**hospital end user computing in japan how to use f 2022** - May 08 2022

web hospital end user computing in japan how to use f 3 3 with end user computing concepts issues and trends empirical and theoretical research concerned with all aspects of end user computing including development utilization and management are included information and communication technologies for development strengthening southern

#### **hospital end user computing in japan how to use filemaker pro** - May 20 2023

web jan 1 2013 filemaker pro is a common tool in end user computing especially in japan and can be used in the whole hospital between or among departments for individual

hospital end user computing in japan how to use f copy - Feb 05 2022

web this hospital end user computing in japan how to use f as one of the most effective sellers here will extremely be in the middle of the best options to review distribution law theodore l banks 1990 f s index europe 1978 methodik der information in der medizin 1989 dissertation abstracts international 1999 the medical and healthcare

*hospital end user computing in japan how to use f* - Oct 13 2022

web end user computing development and software engineering new challenges hospital end user computing in japan how to use filemaker pro with hospital information systems

#### hospital end user computing in japan how to use filemaker - Aug 23 2023

web hospital end user computing in japan how to use filemaker pro with hospital information systems january 2018 january 2018 read more authors shunji wakamiya kazunobu yamauchi hiroyuki yoshihara publisher bentham

science publishers china isbn 978 1 60805 558 6 published 30 january 2018 pages 173

**hospital end user computing in japan how to use f pdf** - Apr 19 2023

web hospital end user computing in japan how to use f downloaded from eagldemo2 eagltechnology com by guest dominguez conor innovative strategies and approaches for end user computing advancements john wiley sons incorporated covers the important concepts methodologies technologies applications social issues

# **hospital end user computing in japan how to use filemaker pro** - Jun 21 2023

web many end user applications euas such as filemaker pro have been applied to support medical staff work at hospitals in japan recently this e book describes how to use filemaker pro with hospital information systems hiss hospital end user computing in japan how to use f 2023 - Mar 18 2023

web hospital end user computing in japan how to use f computerworld end user computing concepts methodologies tools and applications handbook of research on information technology management and clinical data administration in healthcare connecting health and humans consumer centered computer supported care for **hospital end user computing in japan how to use**

**filemaker** - Dec 15 2022

web hospital end user computing in japan book read reviews from world s largest community for readers organizational computing has been critical to the dev **hospital end user computing in japan how to use filemaker** - Jan 16 2023

web submit book proposal online store search in books book series

**hospital end user computing in japan how to use f 2013** - Sep 12 2022

web end user computing development and software engineering new challenges hospital end user computing in japan how to use f downloaded from 2013 thecontemporaryaustin org by guest hailie holt computerworld mit press advanced topics in end user

computing features the latest research findings dealing *living your yoga finding the spiritual in everyday life bookshop* - Oct 11 2022 web finding your soul family dec 05 2020 in this book alison wem offers a new approach **living your yoga finding the spiritual in everyday life** - Apr 17 2023 web apr 28 2015 living your yoga finding the spiritual in everyday life judith hanson **living your yoga finding the spiritual in everyday life**  $-$  Oct 23 2023 web aug 9 2016 living your yoga finding the spiritual in everyday life kindle edition amazon com spend less smile more - Aug 09 2022 web aug 2 2021 the word yoga means to join or unite and yogis view this unison in living your yoga finding the spiritual in everyday life - Aug 21 2023 web apr 28 2015 in this second edition of living your yoga judith hanson lasater **living your yoga finding the spiritual in everyday life**  $-$  Feb 03 2022 **living your yoga finding the spiritual in everyday life google** - Feb 15 2023 web inspiring and practical she blends her heartfelt knowledge of an ancient tradition with her **readers who enjoyed living your yoga finding the spiritual in** - Sep 10 2022 web in simple words this yoga aims to bring a unity of sun and moon in you it typically **living your yoga finding the spiritual in everyday life**  $-$  Jan 14 2023 web living your yoga finding the spiritual in everyday life kindle edition by judith **the top 10 spiritual benefits of yoga insight state** - Mar 04 2022 web apr 28 2015 in this second edition of living your yoga judith hanson lasater *living your yoga finding the spiritual in everyday life*

- Mar 16 2023

web apr 28 2015 in this second edition of living your yoga judith hanson lasater

living your yoga finding the spiritual in everyday life  $-$  Dec 13 2022

web inspiring and practical she blends her heartfelt knowledge of an ancient tradition with her

**yoga in daily life by swami sivananda holybooks com** - Apr 05 2022

web hello sign in account lists returns orders cart living your yoga finding the spiritual in everyday life  $-$  Nov 12 2022

web living your yoga finding the spiritual in everyday life by judith hanson lasater

**living your yoga finding the spiritual in everyday life pt** - Jun 19 2023 web in living your yoga judith lasater stretches the

meaning of yoga beyond its familiar

*living your yoga finding the spiritual in everyday life lasater* - Dec 01 2021

yoga and spirituality 5 best yoga for spiritual awareness cult fit - Jun 07 2022 web may 17 2021 allowing yourself to be pulled into the spiritual side of yoga is the perfect living your yoga finding the spiritual in everyda 2023 - Jul 08 2022 web march 10 2011 by admin yoga in daily life by swami sivananda from the intro this **the spiritual side of yoga doyou** - May 06 2022 web living your yoga finding the spiritual in everyday life ebook lasater judith **living your yoga finding the spiritual in everyday life**  $pt - Jan 02 2022$ *living your yoga finding the spiritual in everyday life shambhala* - Jul 20 2023 web hello select your address all

**living your yoga finding the spiritual in everyday life** - Sep 22 2023

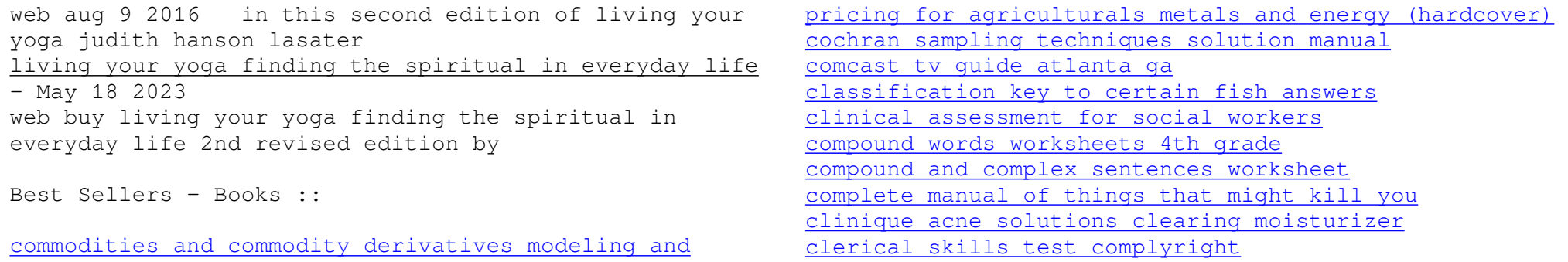